### **МИНОБРНАУКИ РОССИИ**

### ФЕДЕРАЛЬНОЕ ГОСУДАРСТВЕННОЕ БЮДЖЕТНОЕ ОБРАЗОВАТЕЛЬНОЕ УЧРЕ-ЖДЕНИЕ ВЫСШЕГО ОБРАЗОВАНИЯ  **«БЕЛГОРОДСКИЙ ГОСУДАРСТВЕННЫЙ ТЕХНОЛОГИЧЕСКИЙ УНИВЕРСИТЕТ им. В.Г. ШУХОВА» (БГТУ им. В.Г. Шухова)**

УТВЕРЖДАЮ Директор института ЭИТУС А.В. Белосов  $20\sqrt{7}$ . cecar

### **РАБОЧАЯ ПРОГРАММА Дисциплины (модуля)**

### **Эвм, сети и периферийное оборудование**

направление подготовки (специальность):

### **27. 03.02 Управление качеством**

Направленность программы (профиль, специализация):

### **Управление качеством**

Квалификация

### **Бакалавр**

Форма обучения

### **Очная**

Институт энергетики, информационных технологий и управляющих систем

Кафедра: информационных технологий

Белгород 2021

Рабочая программа составлена на основании требований:

- Федерального государственного образовательного стандарта высшего образования по направлению подготовки – 27.03.01 – Стандартизация и метрология (уровень бакалавриата), утвержден приказом Министерства образования и науки Российской Федерации от 7 августа 2020 г. № 901;
- учебного плана, утвержденного ученым советом БГТУ им. В.Г. Шухова в 2021 году.

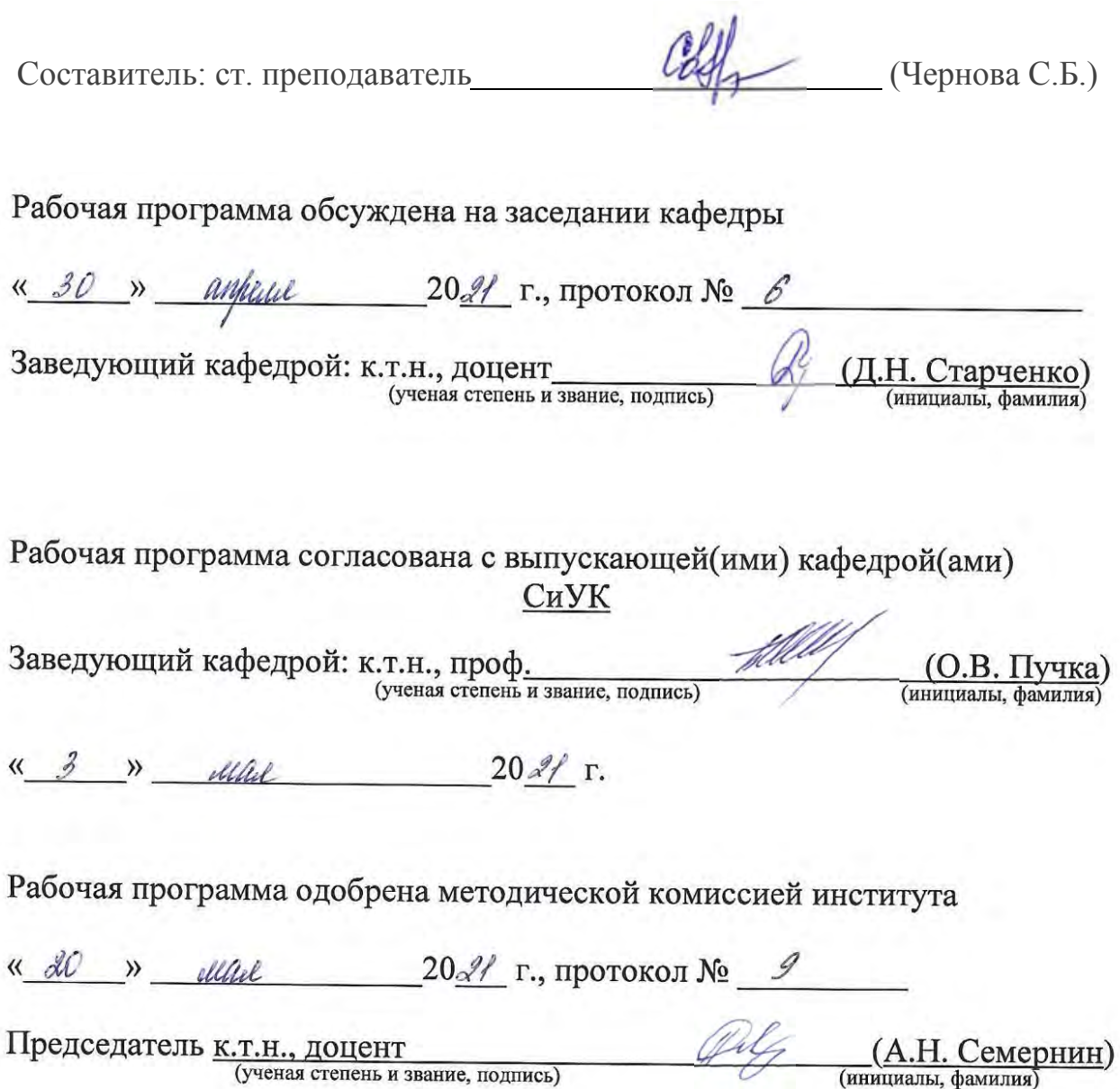

# 1. ПЛАНИРУЕМЫЕ РЕЗУЛЬТАТЫ ОБУЧЕНИЯ ПО ДИСЦИПЛИНЕ

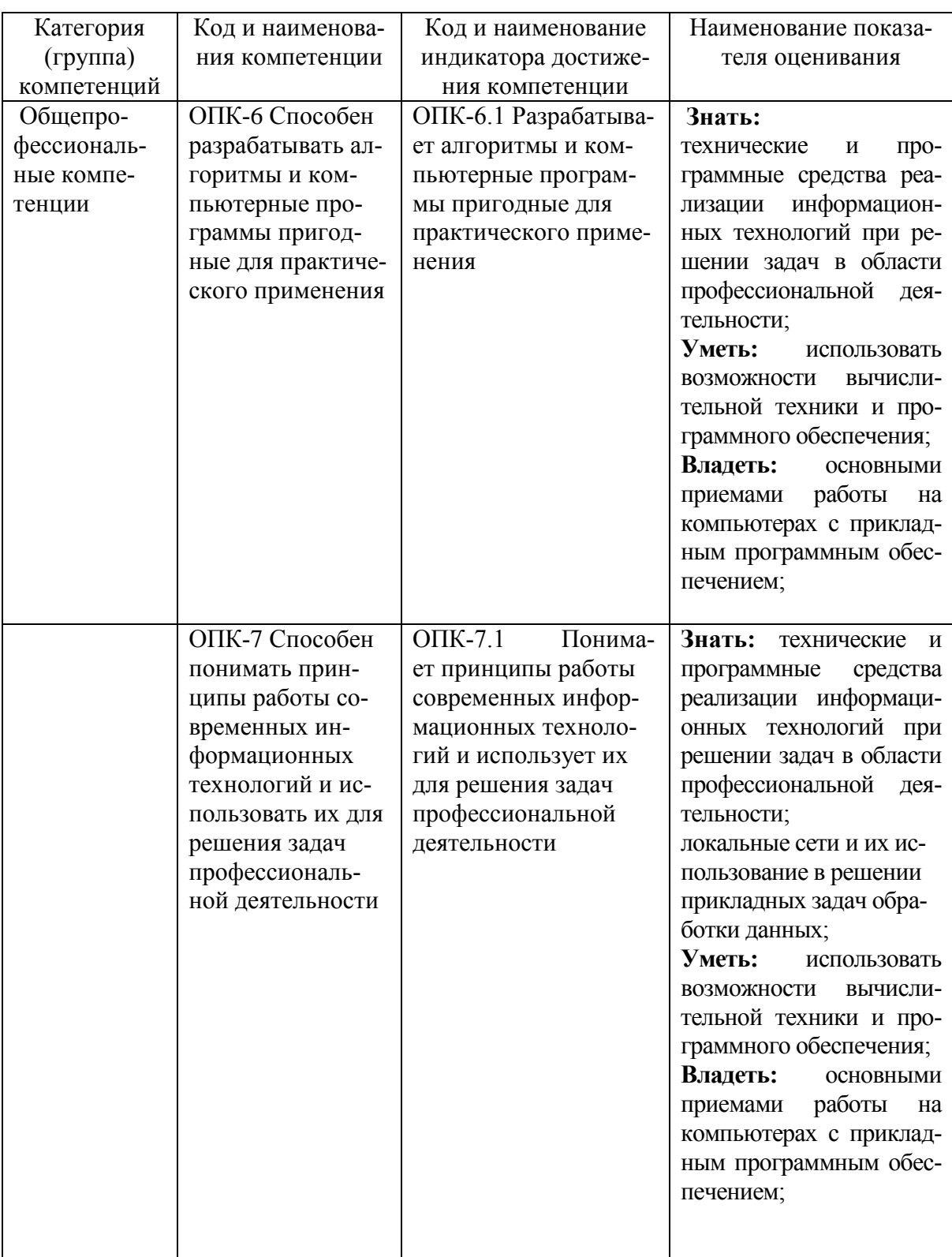

# **2. МЕСТО ДИСЦИПЛИНЫ В СТРУКТУРЕ ОБРАЗОВАТЕЛЬНОЙ ПРОГРАММЫ**

**1. Компетенция** ОПК-6. Способен разрабатывать алгоритмы и компьютерные программы пригодные для практического применения

Данная компетенция формируется следующими дисциплинами.

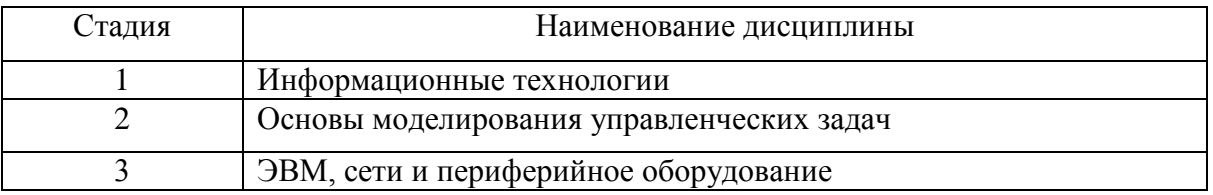

**2. Компетенция** ОПК-4 Способен понимать принципы работы современных информационных технологий и использовать их для решения задач профессиональной деятельности.

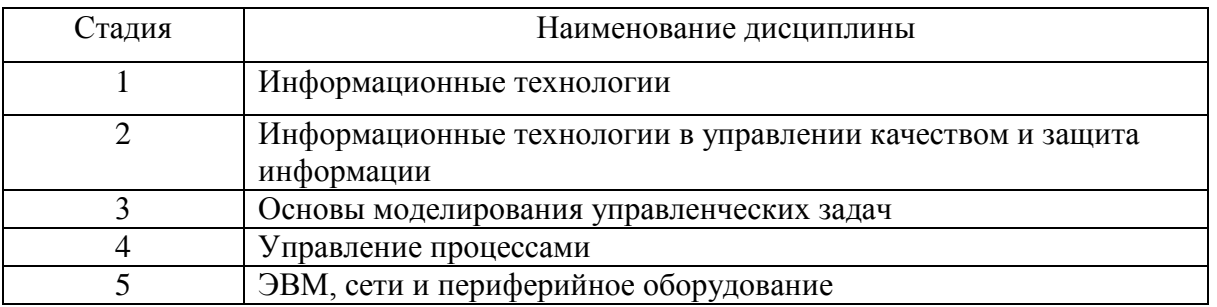

### **3. ОБЪЕМ ДИСЦИПЛИНЫ**

Общая трудоемкость дисциплины составляет 4 зач. единиц, 144 часа. Форма промежуточной аттестации зачет.

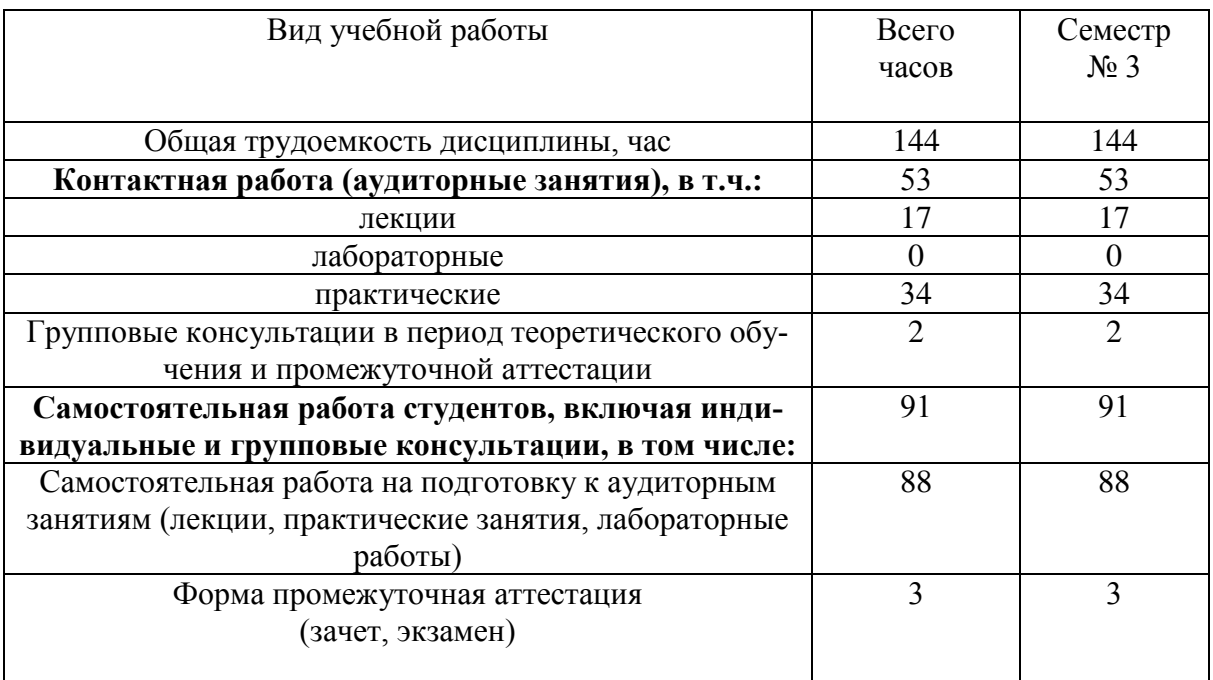

# **4. СОДЕРЖАНИЕ ДИСЦИПЛИНЫ**

### **4.1 Наименование тем, их содержание и объем Курс 1 Семестр 2**

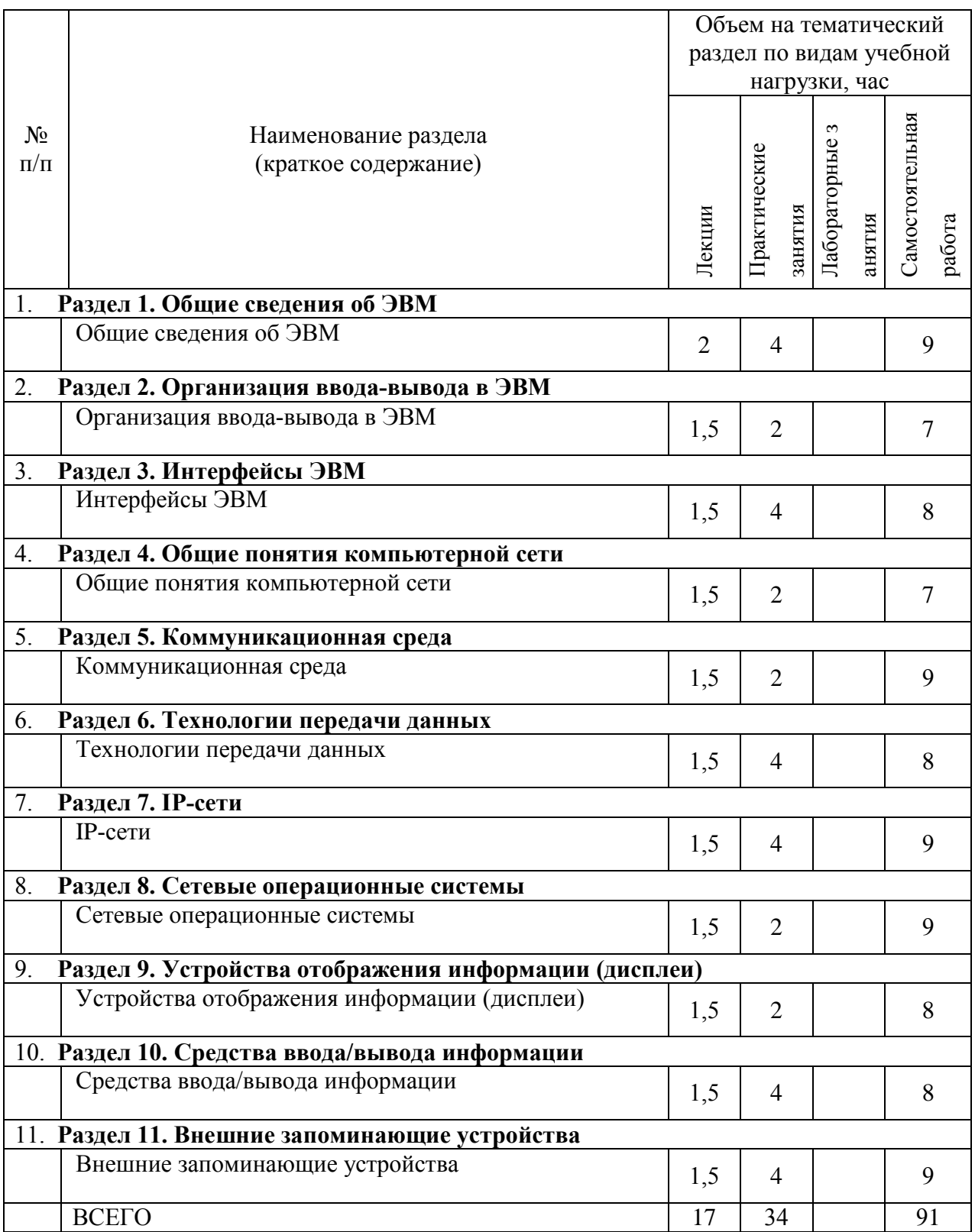

### **4.2.** С**одержание практических (семинарских) занятий**

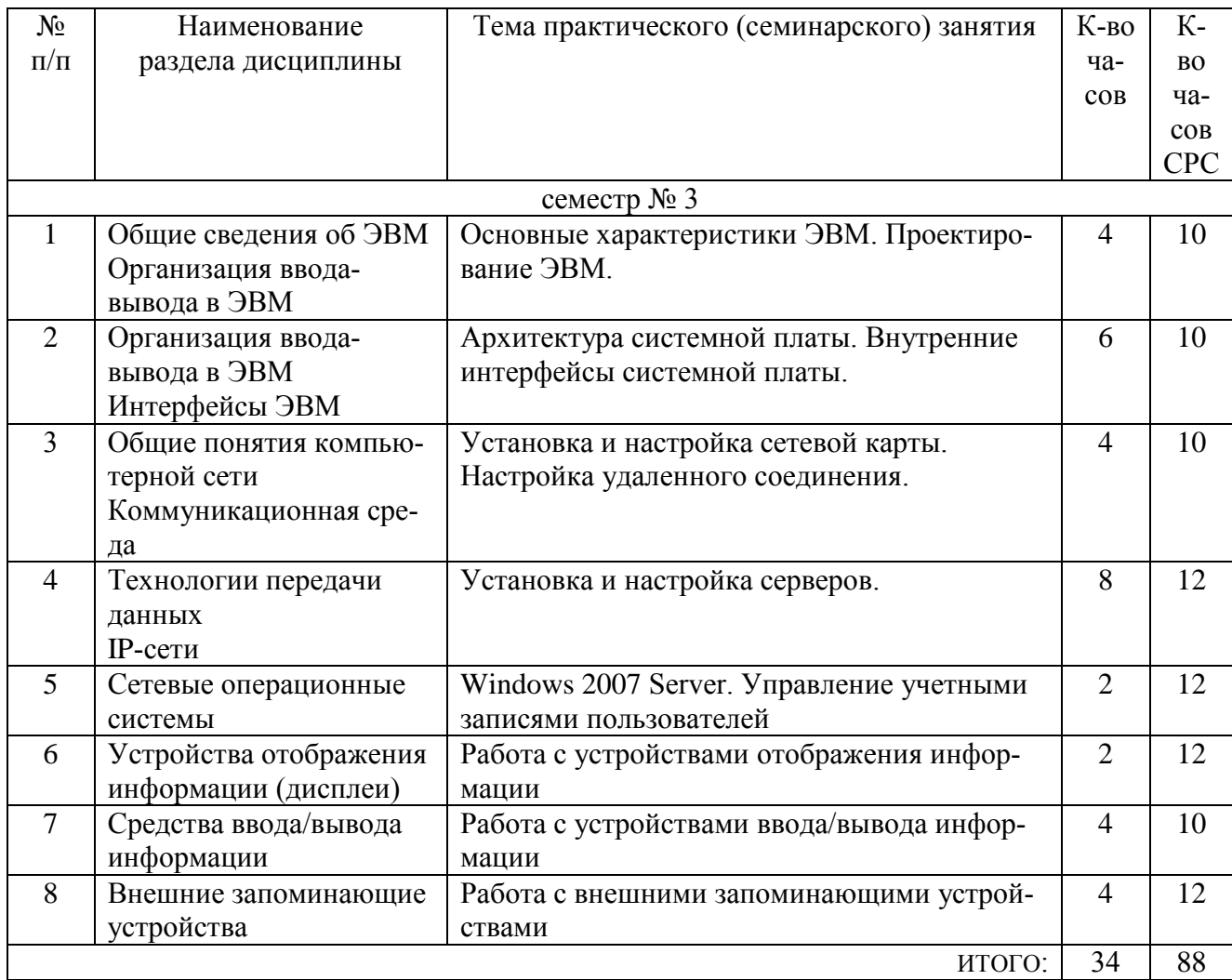

### **4.3.** С**одержание лабораторных занятий**

Не предусмотрено учебным планом

### **4.4. Содержание курсового проекта/работы**

Не предусмотрено учебным планом

### **4.5. Содержание расчетно-графического задания, индивидуальныхдомашних заданий**

Не предусмотрено учебным планом

# **5. ОЦЕНОЧНЫЕ МАТЕРИАЛЫ ДЛЯ ПРОВЕДЕНИЯ ТЕКУЩЕГО КОНТРОЛЯ, ПРОМЕЖУТОЧНОЙ АТТЕСТАЦИИ**

### **5.1. Реализация компетенции**

### **1. Компетенция ОПК-6 Способен разрабатывать алгоритмы и компьютерные программы пригодные для практического применения**

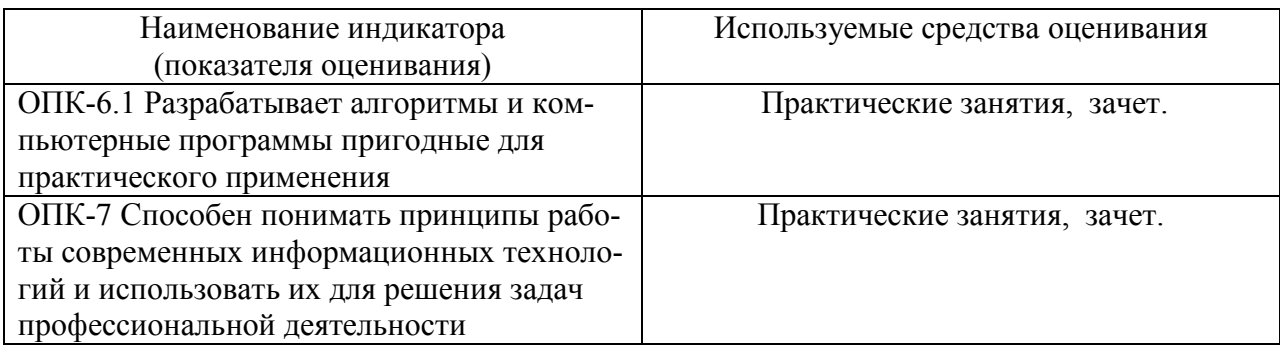

### **5.2. Типовые контрольные задания для промежуточной аттестации**

### **5.2.1. Перечень контрольных вопросов (типовых заданий) для экзамена**

Не предусмотрено учебным планом

### **5.2.2. Перечень контрольных материалов для защиты курсового**

### **проекта/курсовой работы**

Не предусмотрено учебным планом

### **5.3. Типовые контрольные задания (материалы) для текущего контроля в семестре**

В практической работе по дисциплине представлен перечень практических работ, обозначены цель и задачи, необходимые теоретические и методические указания к работе, перечень контрольных вопросов.

"Выполнение" практической работы предполагает демонстрацию студентом результатов выполнения заданий, а именно отчета и необходимых файлов (документов или программ).

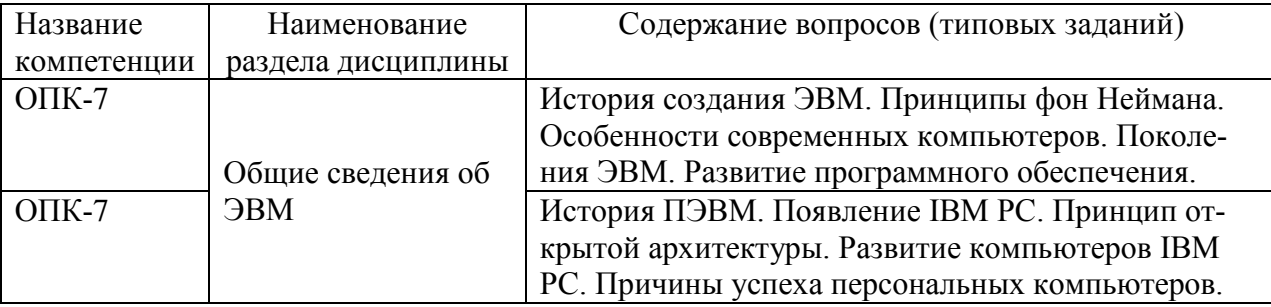

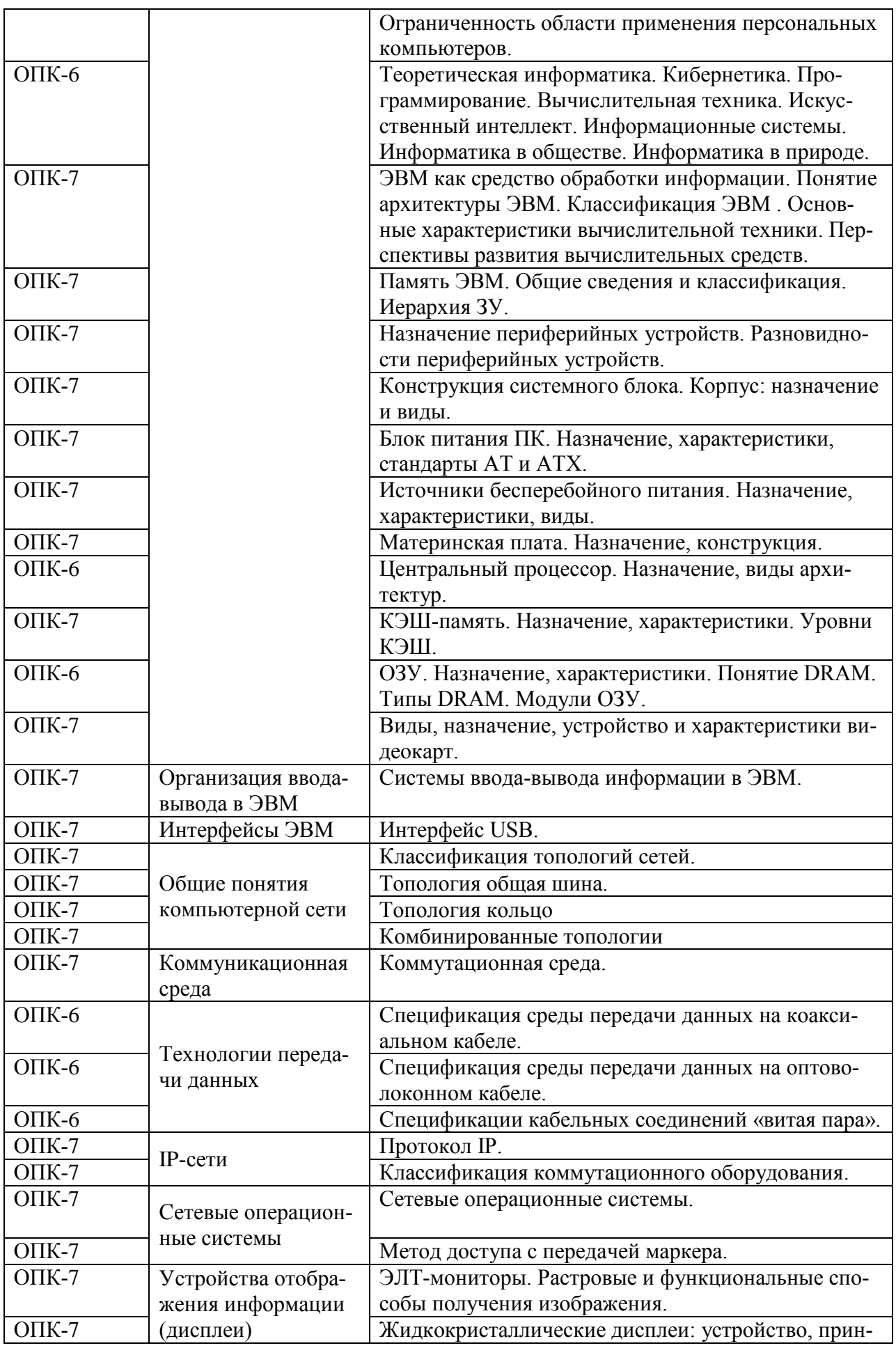

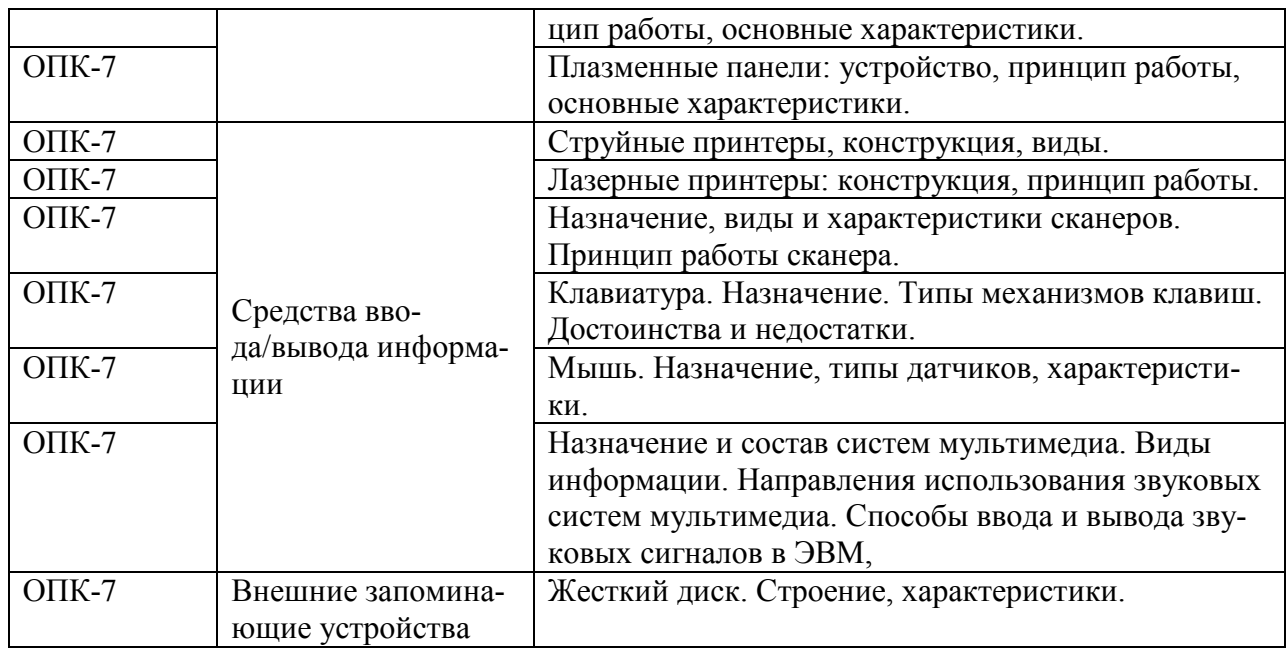

# 5.4. Описание критериев оценивания компетенций и шкалы оценивания

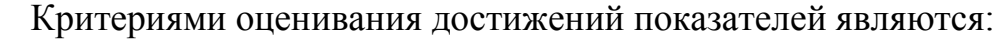

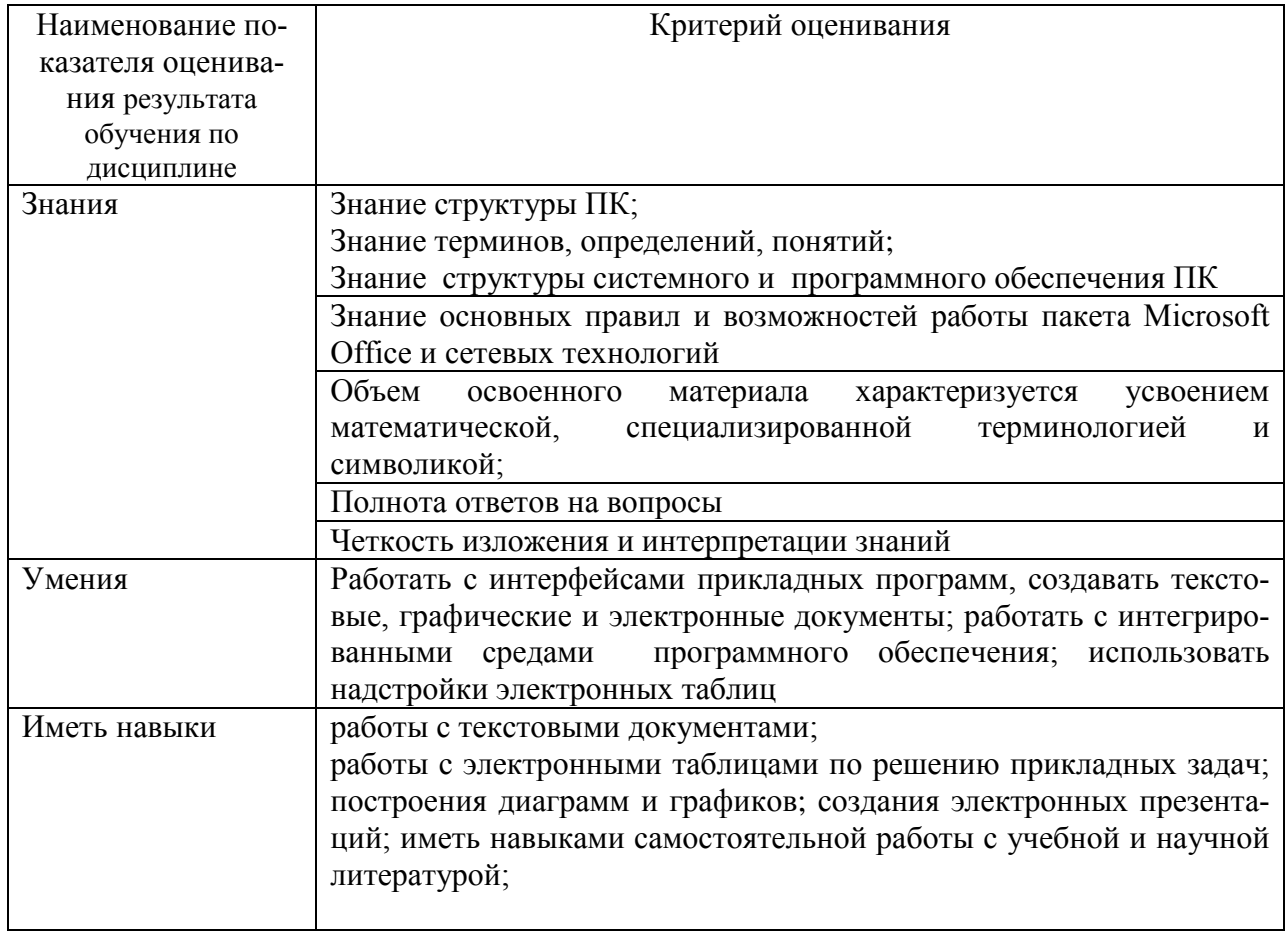

На данной стадии используются следующие показатели и критерии сформированности компетенции.

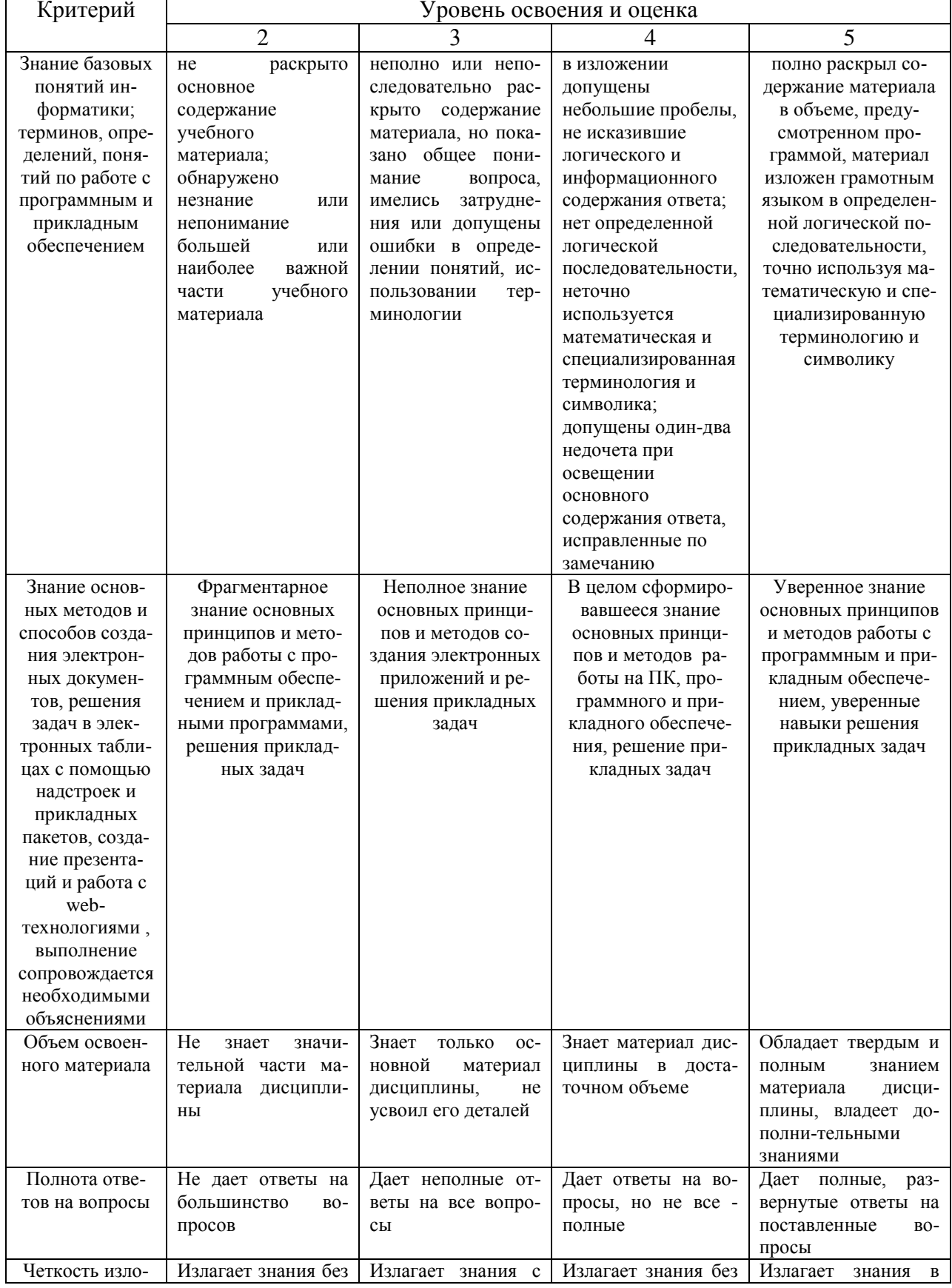

# Оценка сформированности компетенций по показателю Знания

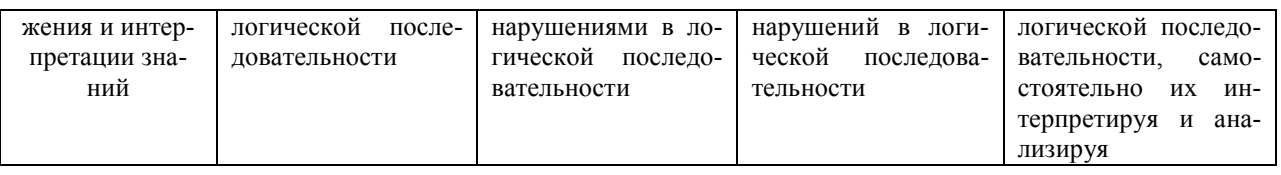

### Оценка сформированности компетенций по показателю Умения.

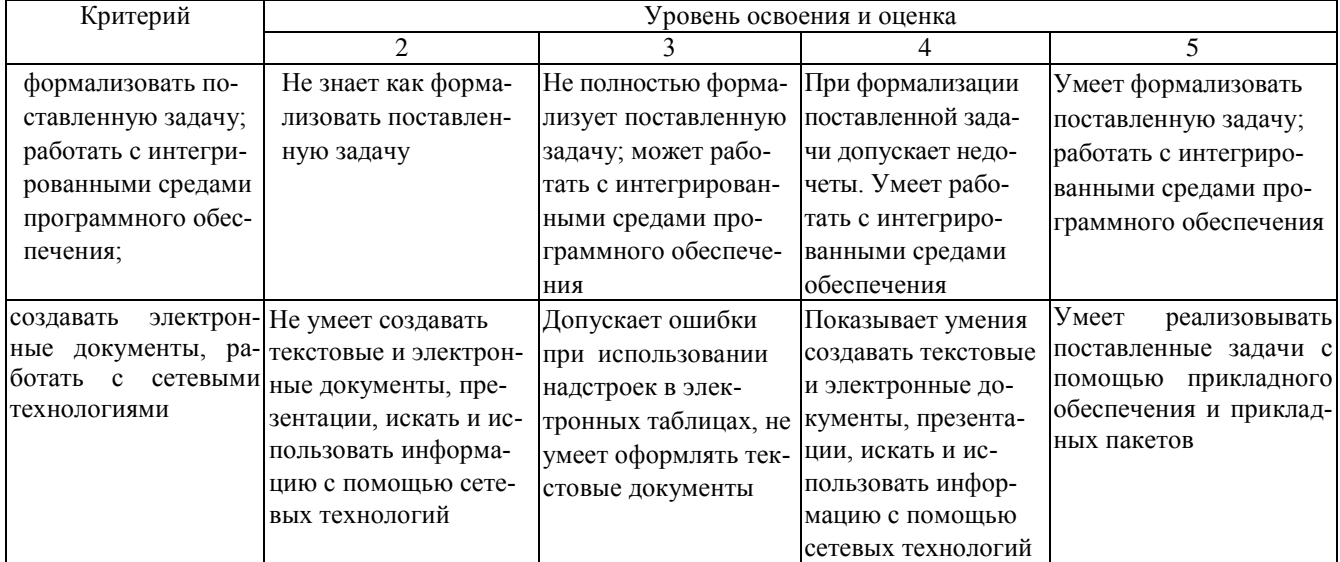

# Оценка сформированности компетенций по показателю Навыки.

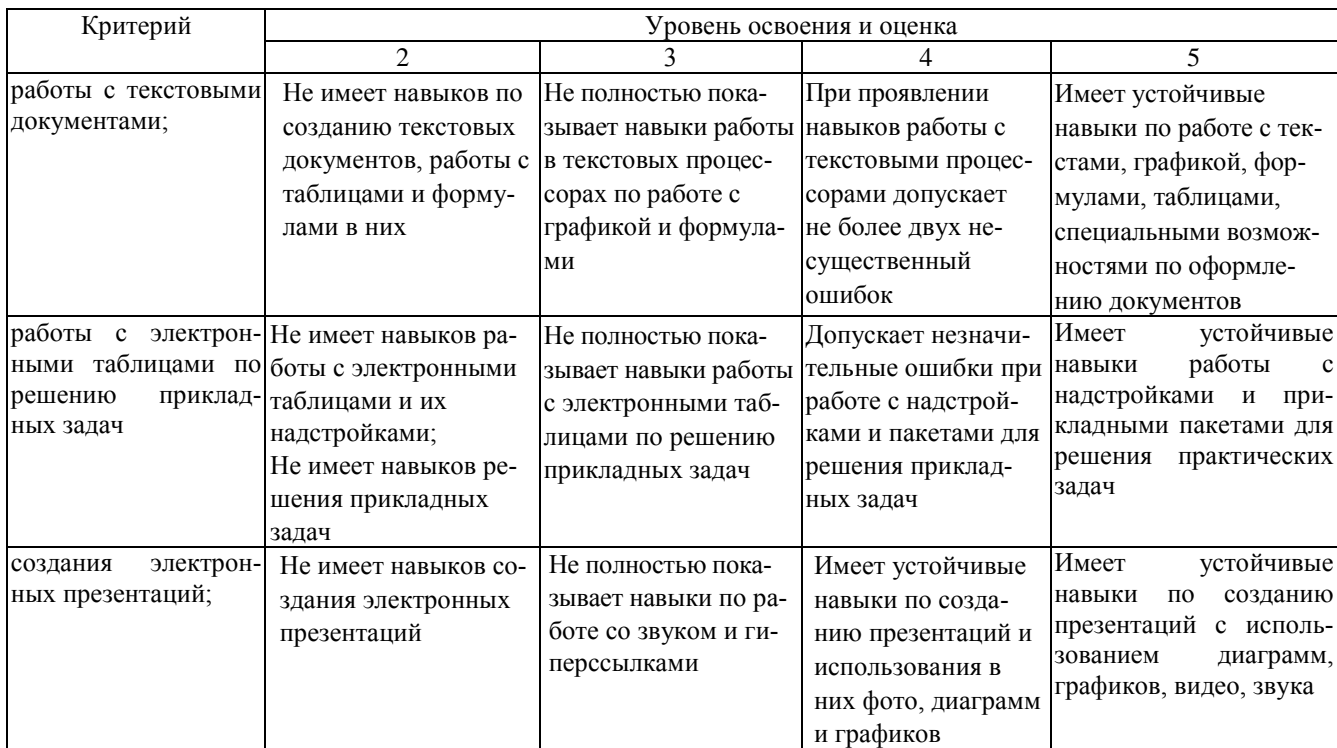

## **6. МАТЕРИАЛЬНО-ТЕХНИЧЕСКОЕ И УЧЕБНО-МЕТОДИЧЕСКОЕ ОБЕСПЕЧЕНИЕ**

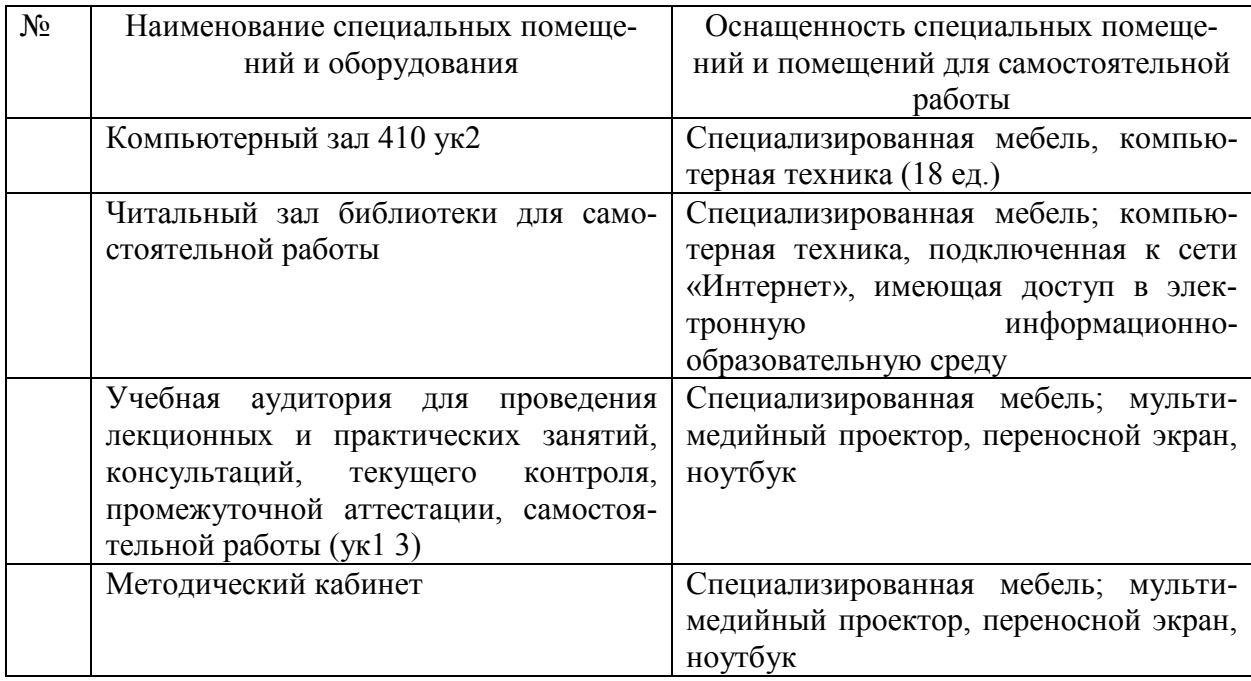

### **6.1. Материально-техническое обеспечение**

### **6.2. Лицензионное и свободно распространяемое программное обеспечение**

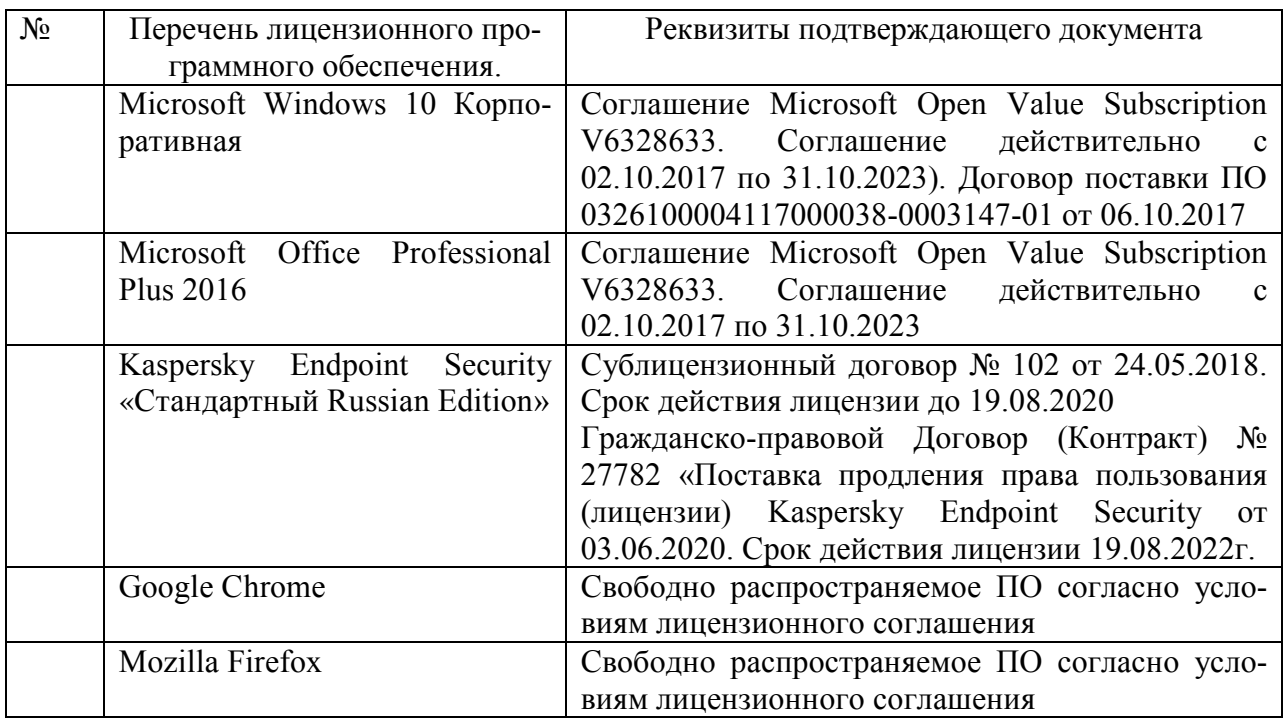

#### **6.3. Перечень учебных изданий и учебно-методических материалов**

- 1. В. В. Михайлов, Е. П. Коломыцева. ЭВМ, сети и периферийное оборудование: методические указания к выполнению лабораторных и практических работ. Метод. указ. БГТУ им. в. Г. Шухова. 2014. https://elib.bstu.ru/Reader/Book/2014052315330193723100007159
- 2. В. В. Михайлов,Е. П. Коломыцева. Методические указания к выполнению лабораторных работ по дисциплине "ЭВМ, сети и периферийное оборудование". Метод. указ. БГТУ им. в. Г. Шухова. 2013. https://elib.bstu.ru/Reader/Book/2014040921000974599000004987
- 3. В. В. Михайлов,Е. П. Коломыцева. Практикум по дисциплине «ЭВМ, сети и периферийное оборудование». Метод. указ. БГТУ им. в. Г. Шухова. 2013.<https://elib.bstu.ru/Reader/Book/2014040921000490226000008463>
- 4. Олифер В. Г., Олифер Н. А. Компьютерные сети. Принципы, технологии, протоколы. Учебник. СПб.: ПИТЕР. 2020.
- 5. Глухоедов А. В., Федотов Е. А. Инфокоммуникационные системы и сети. Курс лекций. Учебное пособие. Белгород: Изд-во БГТУ. 2018.
- 6. Таненбаум Э. Архитектура компьютера: пер. с англ. / 5-е изд. Учебник. М. ; СПб. ; Нижний Новгород : Питер. 2010.
- 7. Михайлов В. В., Коломыцева Е. П. ЭВМ, сети и периферийное оборудование : метод. указания к выполнению лаб. и практ. работ. Методические указания. Белгород: Изд-во БГТУ. 2014.

### **6.3. Перечень интернет ресурсов**

- 1. Теория систем и системный анализ. Тематический сайт [Электронный ресурс]. Режим доступа: [http://www.tsisa.ru](http://www.tsisa.ru/)
- 2. http://it.bstu.ru Сайт кафедры информационных технологий БГТУ им. В.Г. Шухова
- 3. http://ntb.bstu.ru. Официальный сайт научно-технической библиотеки БГТУ им. В.Г. Шухова
- 4. www.n-t.ru Наука и техника" электронная библиотека
- 5. www.nature.ru "Научная сеть" научно-образовательные ресурсы
- 6. www.intuit.ru "Интернет-университет информационных технологий"
- 7. http://it.bstu.ru Сайт кафедры информационных технологий БГТУ им. В.Г. Шухова
- 8. http://ntb.bstu.ru. Официальный сайт научно-технической библиотеки БГТУ им. В.Г. Шухова
- 9. www.n-t.ru Наука и техника" электронная библиотека
- 10. www.nature.ru "Научная сеть" научно-образовательные ресурсы
- 11. www.intuit.ru "Интернет-университет информационных технологий

### **7. УТВЕРЖДЕНИЕ РАБОЧЕЙ ПРОГРАММЫ**

Утверждение рабочей программы без изменений.

Рабочая программа без изменений утверждена на 20\_\_/ 20\_\_ учебный год.

Протокол №  $\qquad$  заседания кафедры от « $\qquad$ »20 г.

И. о. заведующий кафедрой (к.т.н., доцент Д.Н. Старченко)

Директор института энергетики, информационных технологий и управляющих систем (к.т.н., доцент А.В. Белоусов)